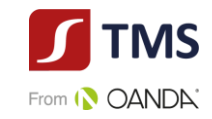

# **I. Tabela Opłat i Prowizji TMS Connect Professional MT5**

# **II. Przykładowe scenariusze kosztów dla transakcji w systemie transakcyjnym TMS Connect Professional MT5**

## **I. Tabela Opłat i Prowizji TMS Connect Professional MT5**

Obowiązuje od dnia 04 maja 2022 r.

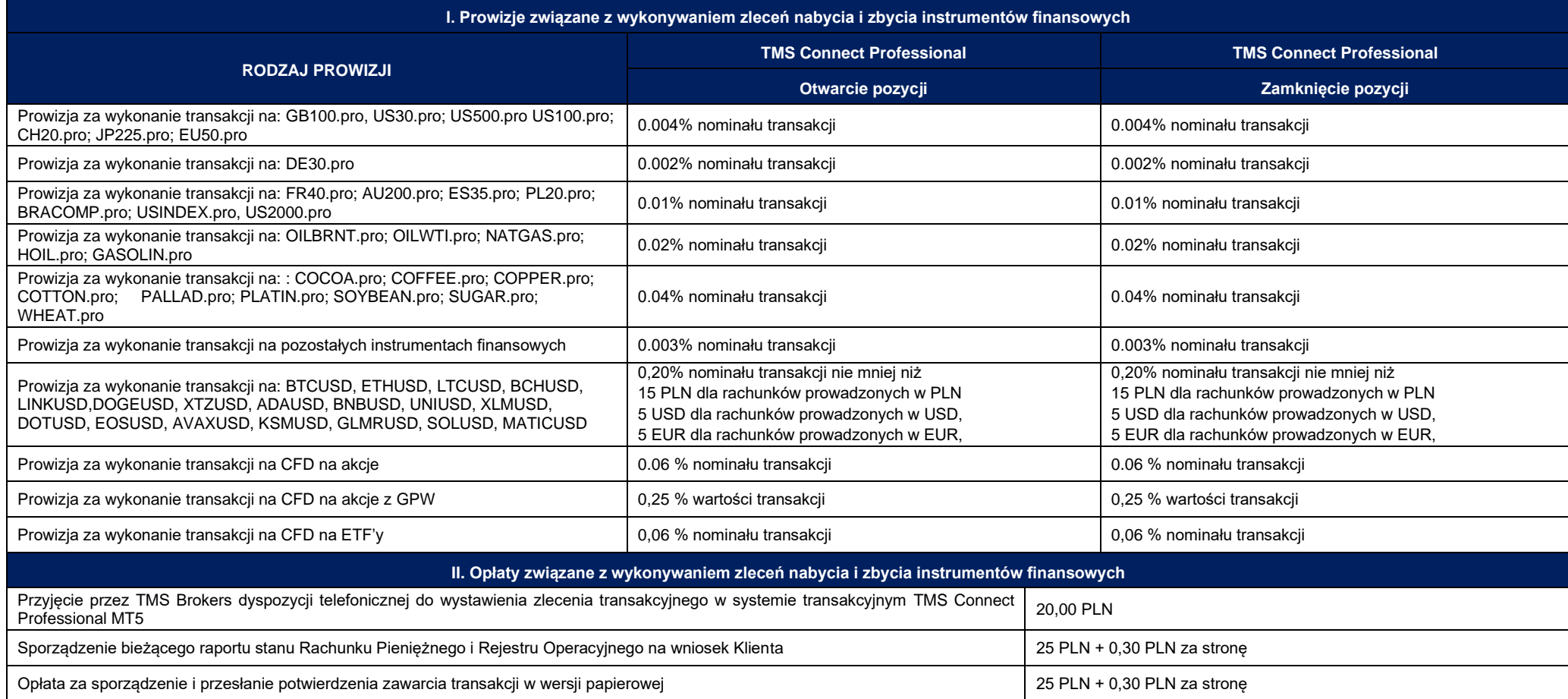

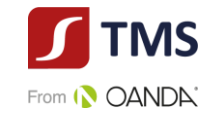

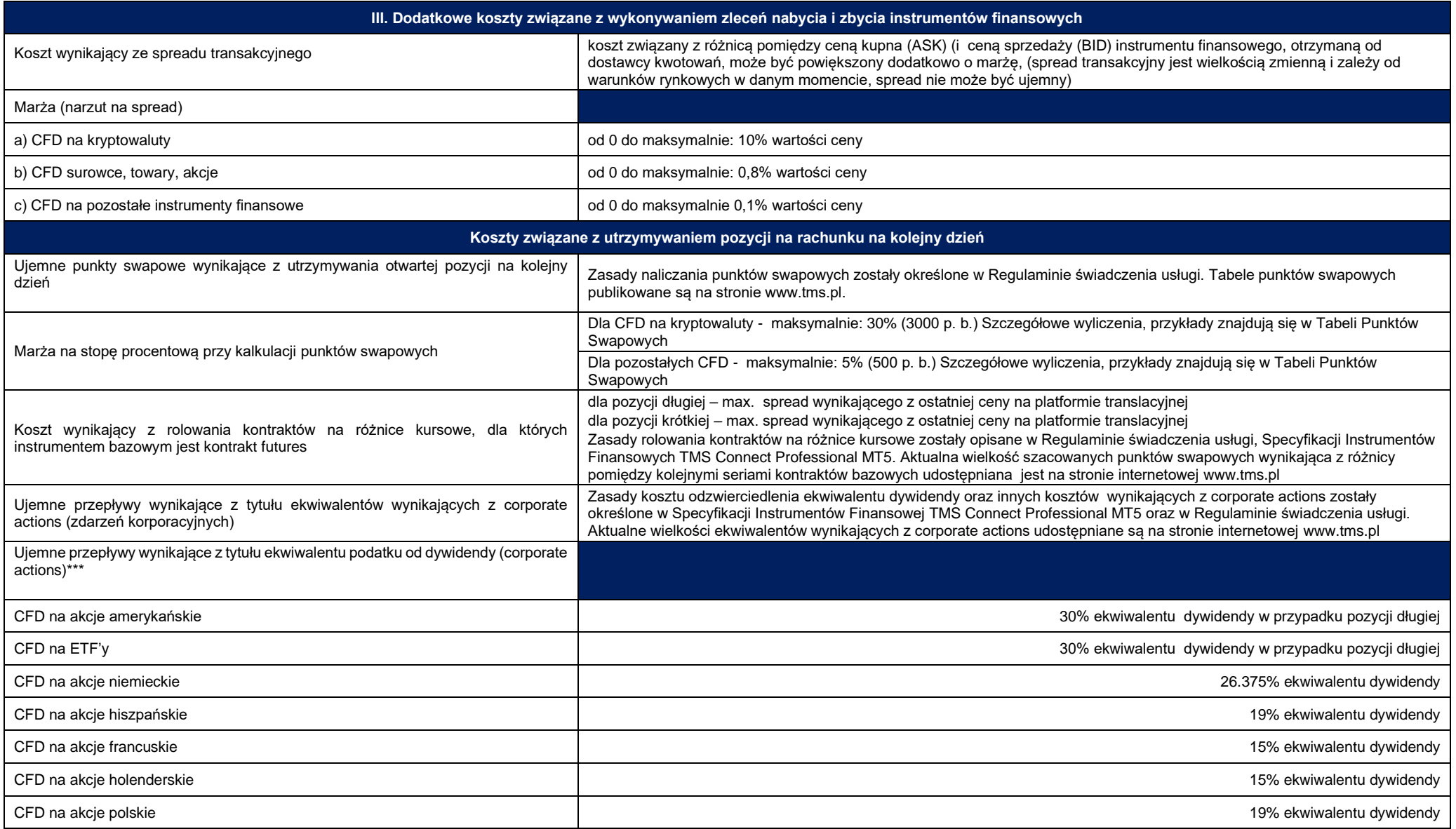

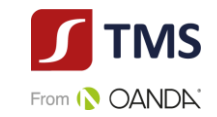

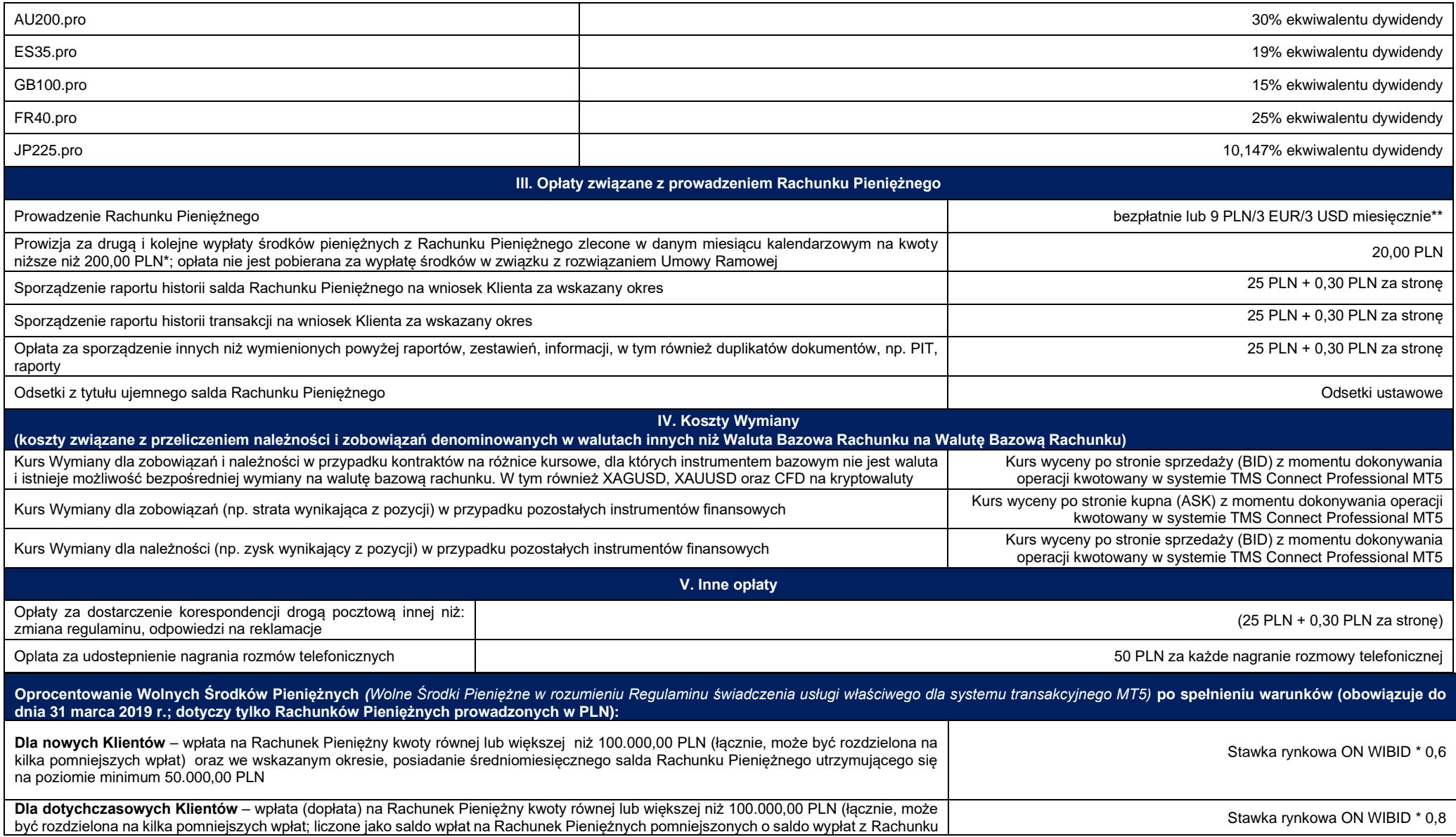

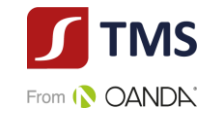

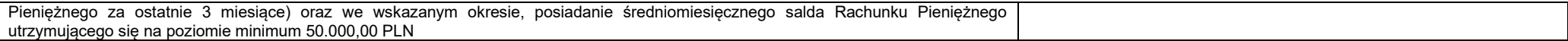

#### UWAGI:

\* Bądź równowartość tej kwoty wyrażona w EUR lub USD według kursu NBP z dnia złożenia dyspozycji dokonania wypłaty.

\*\* Opłata naliczana jest w przypadku braku dokonania przez Klienta transakcji w ciągu 365 dni na Rachunku Pieniężnym prowadzonym przez TMS Brokers na rzecz Klienta, chyba że we wskazanym okresie Klient utrzymywał otwarte pozycje na tym Rachunku Pieniężnym lub też dokonał transakcji w okresie po upływie 365 dni a przed momentem pobrania opłaty. W przypadku braku wystarczających środków pobierana jest opłata w kwocie wolnych środków pozostałych na Rachunku Pieniężnym. Opłata pobierana jest od kolejnego miesiąca, w którym wystąpiła przesłanka uzasadniająca jej pobranie.

\*\*\* Stawka ekwiwalentu podatku od dywidend zależna jest od kraju rejestracji emitenta instrumentu bazowego. Jeśli występuje więcej niż jedna stawka podatku od dywidendy właściwa dla danego kraju, zastosowanie może mieć najwyższa z nich.

Kwota odsetek z tytułu oprocentowania będzie przekazywana na Rachunek Pieniężny Klienta po zakończeniu każdego miesiąca kalendarzowego do 7 dnia roboczego następnego miesiąca.

Prowizja lub opłata wyrażona w innej walucie niż Waluta Bazowa Rachunku przeliczona zostanie na Walutę Bazową Rachunku po średnim kursie NBP z poprzedniego dnia roboczego, chyba, że kwota prowizji przeliczana jest po Kursi Wymiany.

O ile z kontekstu lub postanowień odpowiedniego regulaminu świadczenia usług nie wynika nic innego, w podanych opłatach i prowizjach zawarty jest podatek VAT wg obowiązujących stawek na mocy odrębnych przepisów. Koszty banków trzecich pośredniczących w realizacji przelewów ponosi Klient.

Poza rachunkami Premium i Platinum Środki zdeponowane na Rachunku Pieniężnym Klienta są nieoprocentowane. Odsetki uzyskane od środków pieniężnych zdeponowanych na rachunku Pieniężnym Klienta stanowią wynagrodzenie TMS Brokers za prowadzenie Rachunku Pieniężnego Klienta oraz są przeznaczone na pokrycie kosztów związanych z infrastrukturą IT.

Prowizje są naliczane odrębnie dla otwarcia i zamknięcia pozycji.

Prowizja jest naliczana i wliczana w ciężar rachunku pieniężnego po otwarciu i po zamknięciu pozycji.

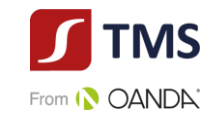

### **II. Przykładowe scenariusze kosztów dla transakcji zawartych w systemie transakcyjnym TMS Connect Professional MT5**

Poniższe scenariusze kosztów uwzględniają rzeczywiście pobierane koszty dla danej transakcji. Wartości podane w scenariuszach mają charakter przykładowy i mają na celu jedynie odwzorowanie schematu opłat i prowizji pobieranych w systemie transakcyjnym TMS Connect Professional MT5.

### **1. Scenariusz I**

Klient kupuje 1 CFD instrument DE30.pro. Rachunek jest prowadzony w PLN. Spread dla instrumentu DE30.pro jest zmienny. Pozycja utrzymywana jest przez 7 dni.

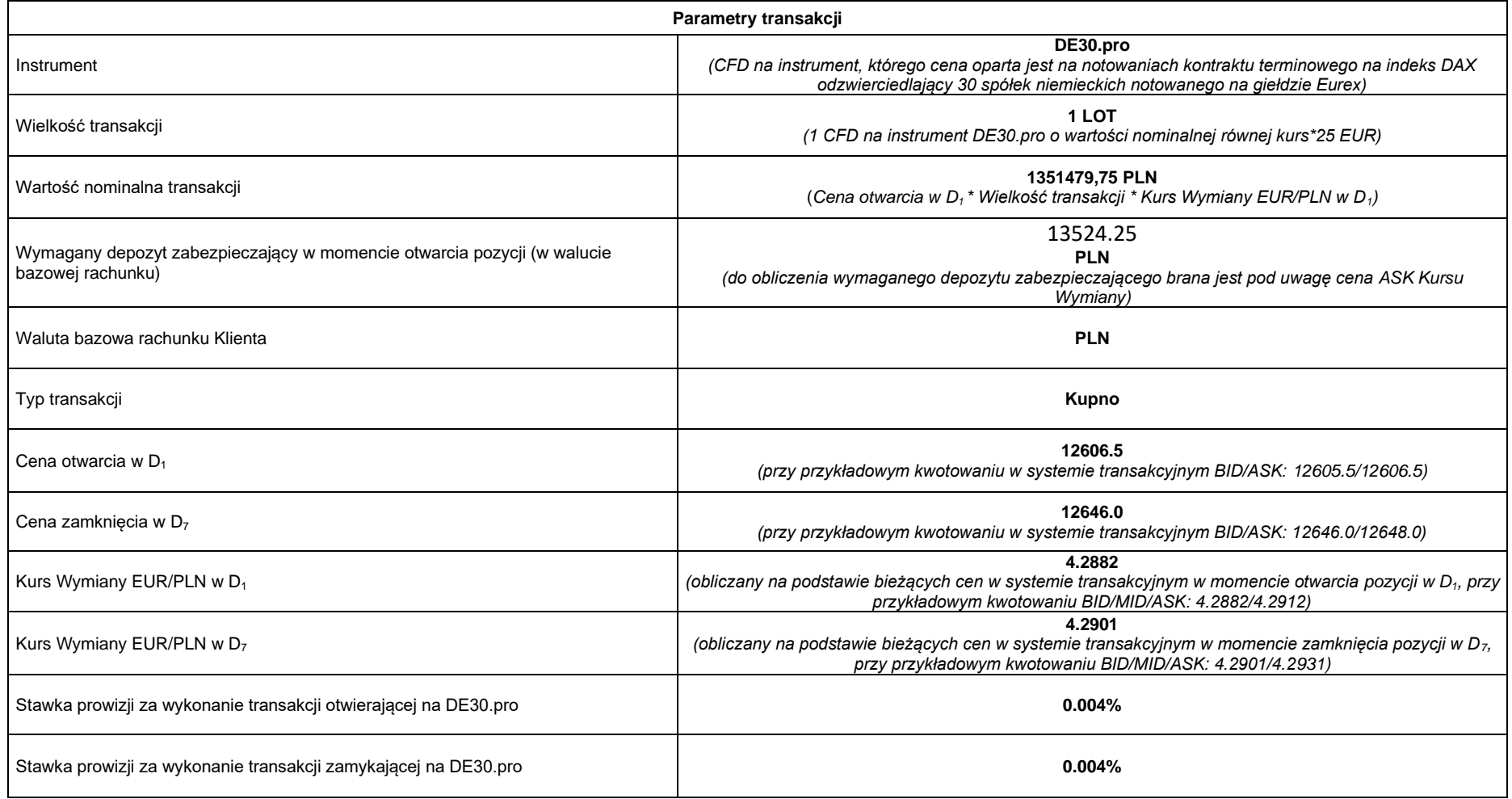

**Obliczenia:**

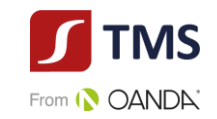

**Prowizja za wykonanie transakcji otwierającej:** Cena otwarcia w D<sub>1</sub> x 25 EUR x Wielkość transakcji x Kurs Wymiany EUR/PLN w momencie otwarcia pozycji x stawka prowizji za wykonanie transakcji otwierającej na DE30.pro = 12606.5 x 25 x 1 x 4.2882 x 0.004% = **54,06 PLN**

Prowizja za wykonanie transakcji zamykającej: Cena zamknięcia w D<sub>7</sub> x 1 EUR x Wielkość transakcji x Kurs Wymiany EUR/PLN w momencie zamknięcia pozycji x stawka prowizji za wykonanie transakcji zamykającej na DE30.pro = 12646.0 x 1 x 1 x 4.2901 x 0.004% = **54,25 PLN**

#### **Łączny koszt wynikający z naliczenia prowizji: 108,31 PLN**

Koszt wynikający ze spreadu w momencie otwarcia pozycji: ½ Spreadu transakcyjnego x 25 EUR x Wielkość transakcji x Kurs Wymiany EUR/PLN w momencie otwarcia pozycji = 0.5 x 25 x 1 x 4.2882 = **53,60 PLN**

**Koszt wynikający ze spreadu w momencie zamknięcia pozycji:** ½ Spreadu transakcyjnego x 25 EUR x Wielkość transakcji x Kurs Wymiany EUR/PLN w momencie zamknięcia pozycji = 0.5 x 25 x 1 x 4.2901 = **53,63 PLN**

*Należy pamiętać, że Spread transakcyjny dla instrumentu* DE30.pro *jest zmienny, co oznacza, że może się zmieniać w zależności od warunków rynkowych. Wskazana powyżej wartość ma charakter przykładowy.*

**Koszt utrzymywania pozycji przez 7 dni (punkty swapowe**) – **0 PLN** (na instrumencie DE30.pro punkty swapowe za utrzymanie pozycji na kolejny dzień nie są naliczane, o ile w tym czasie nie występuje rolowanie)

**Zysk (strata) klienta**: ((Cena zamknięcia – Cena otwarcia) x 25 EUR x Wielkość pozycji x Kurs Wymiany EUR/PLN (dla zamknięcia pozycji)) – Koszt wynikający z naliczenia prowizji = ((12646.0 – 12606.5) x 1 x 4.2901) – 108,31 = **4128,16 PLN**

*W danych liczbowych nie uwzględniono twojej osobistej sytuacji podatkowej, która również może mieć wpływ na wielkość stopy zwrotu i całkowitych kosztów inwestycji.*

#### **Suma kosztów poniesionych przez klienta w związku z transakcją: 108,31 PLN**

#### **Stosunek kosztów do wartości nominalnej transakcji (108,31 PLN/ 1351479,75 PLN): 0.008%**

*Powyższe wyliczenie nie uwzględnia kosztu wynikającego ze spreadu. Koszt ten jest uwzględniony w cenach pokazywanych w systemie transakcyjnym.* 

#### **2. Scenariusz II**

Założenia:

-Klient kupuje CFD, którego cena oparta jest o notowania akcji Alphabet (GOOGLE CLASS A) .

-Rachunek jest prowadzony w PLN.

-Spread zmienny.

-Pozycja utrzymywana jest przez 156 dni (w tym czasie pozycja jest rolowana 155 razy).

-Klient zainwestował ( wpłacił na rachunek maklerski) 100000 PLN.

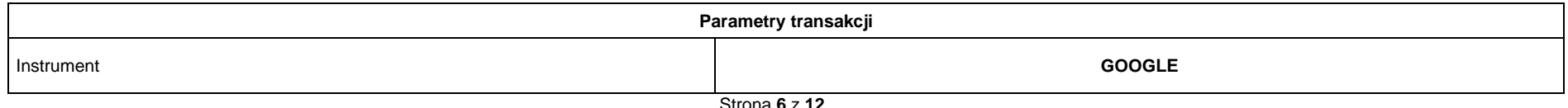

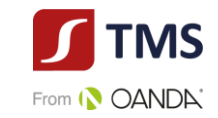

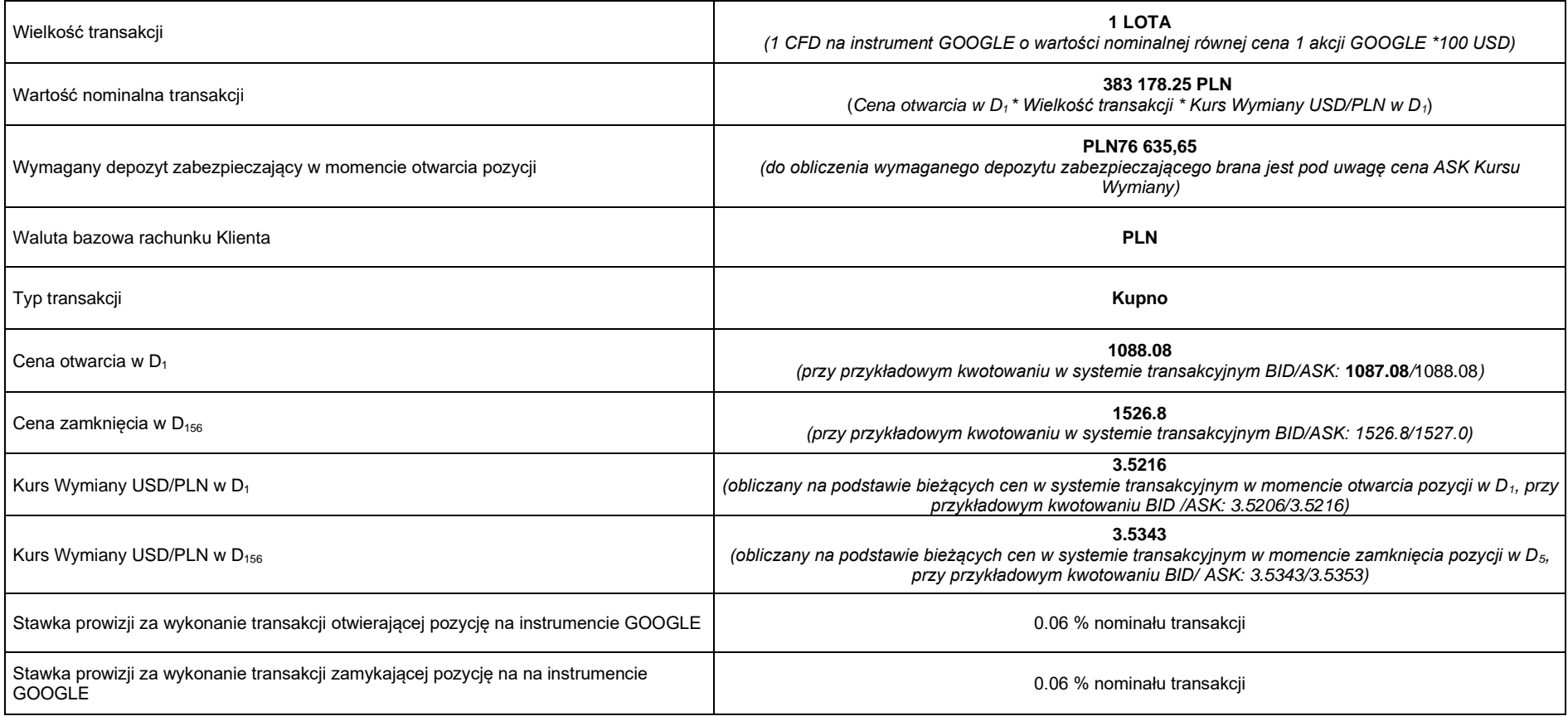

#### **Obliczenia:**

**Prowizja za wykonanie transakcji otwierającej**: 0.06 % \* 383 178,25 PLN = 229,91 PLN

**Prowizja za wykonanie transakcji zamykającej:** 0.06 % \* 539 616,92 PLN = 323,77 PLN

**Łączny koszt wynikający z naliczenia prowizji: 553,68**PLN

Koszt wynikający z połowy spreadu w momencie otwarcia pozycji: ½ Spreadu transakcyjnego x 100 USD x Wielkość transakcji x Kurs Wymiany USD/PLN (dla otwarcia pozycji) = 0,5\* 1,00 x 100  $USD \times 1 \times 3.5216 = 176.08$  PLN

**Koszt wynikający z połowy spreadu w momencie zamknięcia pozycji**: ½ Spreadu transakcyjnego x 100 USD x Wielkość transakcji x Kurs Wymiany USD/PLN (dla zamknięcia pozycji) = 0,5\*0,20 x 1 00 USD x 1 x 3.5343 = 35.34 PLN

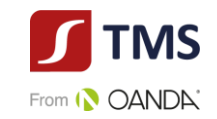

*Należy pamiętać, że Spread transakcyjny dla instrumentu GOOGLE jest zmienny, co oznacza, że może się zmieniać w zależności od warunków rynkowych. Wskazana powyżej wartość ma charakter przykładowy.*

**Koszt utrzymywania pozycji (wartość punktów swapowych):** -15,3235 (punkty swapowe są naliczane w minimalnym kroku notowań – dla ułatwienia przyjęto, że nie zmieniają się w danym okres. Jednakże wartość ich zmienia się każdego tygodnia w związku ze zmianą stóp procentowych na rynku. PATRZ tabela punktów swapowych

Koszt wynikający z naliczenia punktów swap (przy założeniu, że punkty swapowe nie ulegają zmianie): Wielkość transakcji x Wartości nominalna 1 lota x Wartość swap w punktach x Kurs Wymiany (USD/PLN) x Ilość rolowań pozycji = 1 x 100 x (-0,153235)x 3.5964 x 155 = -8541.96 PLN

*Punkty swapowe naliczane są w systemie transakcyjnym w okolicach północy czasu CET. Do wyliczenia Kosztu wynikającego z naliczenia punktów swap brany jest pod uwagę, każdorazowo, Kurs Wymiany aktualny na moment naliczenia punktów swapowych. Powyżej podana wartość ma charakter uśredniony dla celów uproszczenia przykładu. PATRZ Tabela punktów swapowych* 

**Zysk (strata) klienta**: (uwzględnia koszt związany ze zmianą kursu konwersji): Wynik transakcji– Koszt wynikający z naliczenia punktów swap – Koszt wynikający z naliczenia prowizji – Koszt wynikający ze spreadu = (1526.8– 1088.08) x 1 x 100 x 3.5343) – 553,68 - 8541.96 – 212,42 = 145748,75,20PLN

*W danych liczbowych nie uwzględniono twojej osobistej sytuacji podatkowej, która również może mieć wpływ na wielkość stopy zwrotu i całkowitych kosztów inwestycji.*

**Suma kosztów poniesionych przez klienta w związku z transakcją : 9307,06 PLN**

**Stosunek kosztów do wartości nominalnej transakcji w momencie otwarcia (9307,06 PLN / 383 178,25 PLN): 2.43%**

*Powyższe wyliczenie nie uwzględnia kosztu wynikającego ze spreadu. Koszt ten jest uwzględniony w cenach pokazywanych w systemie transakcyjnym.* 

**Stosunek kosztów do wartości depozytu zabezpieczeniowego (9307,06 PLN/ 76 635,65 PLN): 12,14% Stosunek kosztów do wartości zainwestowanego kapitału – wpłaty na rachunek maklerski (9307,06 PLN / 100000 PLN) 9,31% Stosunek kosztów do zysku (9307,06PLN / 145748,75**PLN **) 6,39% Stopa zwrotu z zainwestowanego kapitału na rachunek maklerski (**145748,75 PLN **/ 100000 PLN): 145,75% Hipotetyczna stopa zwrotu z zainwestowanego kapitału (gdyby nie było kosztów transakcyjnych) (145748,75**PLN **+ 9307,06 PLN)/ 100000 PLN): 155,06%**

*W danych liczbowych nie uwzględniono twojej osobistej sytuacji podatkowej, która również może mieć wpływ na wielkość stopy zwrotu i całkowitych kosztów inwestycji.*

#### **3. Scenariusz IV**

Założenia takie same jak w scenariuszu III z tym, że zakładany jest wzrost wartości punktów swapowych o 50% w całym okresie oraz zmianę kursu konwersji USDPLN do wartości 3 zł oraz wzrost prowizji o 50%

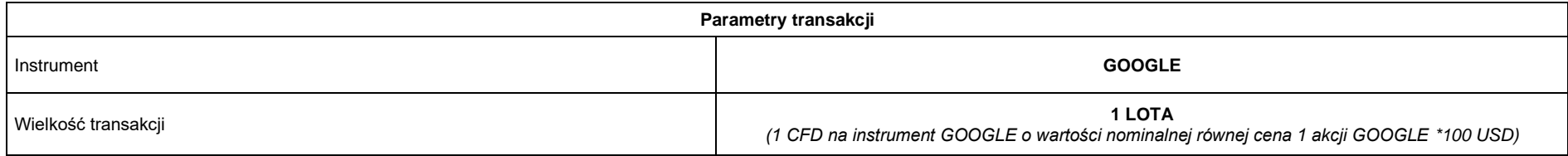

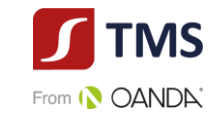

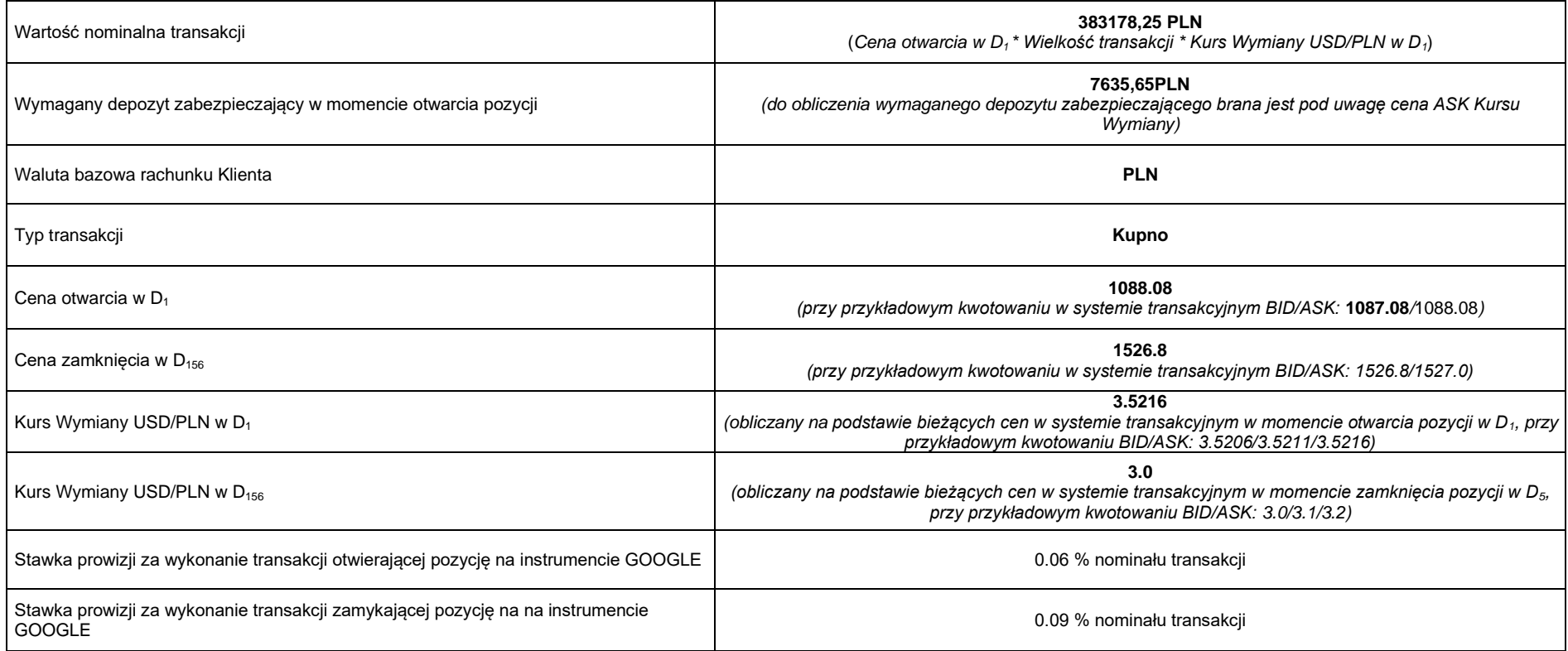

#### **Obliczenia:**

**Prowizja za wykonanie transakcji otwierającej**: 0.06 % \* 383178,25 PLN = 229,91 PLN

**Prowizja za wykonanie transakcji zamykającej**: 0.09 % \* 458 040,00 PLN = 412,24 PLN

**Łączny koszt wynikający z naliczenia prowizji: 642,15**PLN

Koszt wynikający z połowy spreadu w momencie otwarcia pozycji: 1 Spreadu transakcyjnego x 100 USD x Wielkość transakcji x Kurs Wymiany USD/PLN (dla otwarcia pozycji) = 0,5\* 1,00 x 100 USD x 1 x 3.5216 = 176.08 PLN

**Koszt wynikający z połowy spreadu w momencie zamknięcia pozycji:** 1 Spreadu transakcyjnego x 100 USD x Wielkość transakcji x Kurs Wymiany USD/PLN (dla zamknięcia pozycji) = 0,5\*0,20  $x 1 00$  USD  $x 1 x 3.0000 = 30$  PLN

Należy pamiętać, że Spread transakcyjny dla instrumentu GOOGLE jest zmienny, co oznacza, że może się zmieniać w zależności od warunków rynkowych. Wskazana powyżej wartość ma charakter przykładowy.

**Koszt utrzymywania pozycji (wartość punktów swapowych):** -22.98525 (punkty swapowe są naliczane w minimalnym kroku notowań)

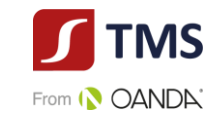

Koszt wynikający z naliczenia punktów swap: Wielkość transakcji x Wartości nominalna 1 lota x Wartość swap w punktach x Kurs Wymiany (USD/PLN) x llość rolowań pozycji = 1 x 100 x (- $0.2298525$ ) x  $3.3000$  x  $155 = -11756.96$  PL

*Punkty swapowe naliczane są w systemie transakcyjnym w okolicach północy czasu CET. Do wyliczenia Kosztu wynikającego z naliczenia punktów swap brany jest pod uwagę, każdorazowo, Kurs Wymiany aktualny na moment naliczenia punktów swapowych. Powyżej podana wartość ma charakter uśredniony dla celów uproszczenia przykładu.* 

**Zysk (strata) klienta**: (uwzględnia koszt związany ze zmianą kursu konwersji): Wynik transakcji– Koszt wynikający z naliczenia punktów swap – Koszt wynikający z naliczenia prowizji – Koszt wynikający ze spreadu = (1526.8– 1088.08) x 1 x 100 x 3) – 642,15 zł -11756,96 zł – 206,08 zł = 119010,81 PLN

*W danych liczbowych nie uwzględniono twojej osobistej sytuacji podatkowej, która również może mieć wpływ na wielkość stopy zwrotu i całkowitych kosztów inwestycji.*

**Suma kosztów poniesionych przez klienta w związku z transakcją** : 12605,19 PLN

Stosunek kosztów do wartości nominalnej transakcji (12605,19 PLN / 383178.25 PLN): 3.29 % Powyższe wyliczenie nie uwzględnia kosztu wynikającego ze spreadu. Koszt ten jest uwzględniony w cenach pokazywanych w systemie transakcyjnym.

**Stosunek kosztów do wartości nominalnej transakcji w momencie otwarcia (12605,19 PLN / 383 178,25 PLN)= 3,29%**

*Powyższe wyliczenie nie uwzględnia kosztu wynikającego ze spreadu. Koszt ten jest uwzględniony w cenach pokazywanych w systemie transakcyjnym.* 

**Stosunek kosztów do wartości depozytu zabezpieczeniowego (12605,19 PLN/ 76635,65PLN)= 16,45%**

**Stosunek kosztów do wartości zainwestowanego kapitału – wpłaty na rachunek maklerski (12605,19 PLN / 100000 PLN) =12,61%**

**Stosunek kosztów do zysku (12605,19 PLN /** 119010,81**) =10,59 %** 

**Stopa zwrotu z zainwestowanego kapitału na rachunek maklerski (119010,81** PLN **/ 100000 PLN)= 119,01%** 

**Hipotetyczna stopa zwrotu z zainwestowanego kapitału (gdyby nie było kosztów transakcyjnych) (**119010,81 PLN + **12605,19 PLN)/ 100000 PLN)= 131,62%**

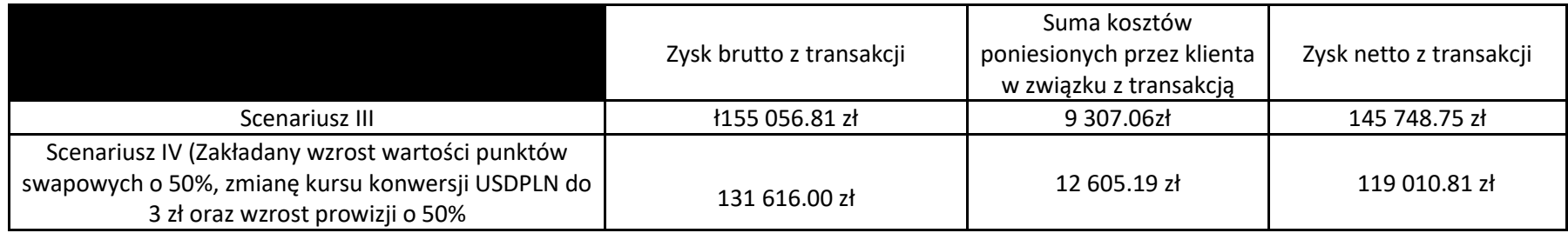

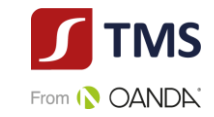

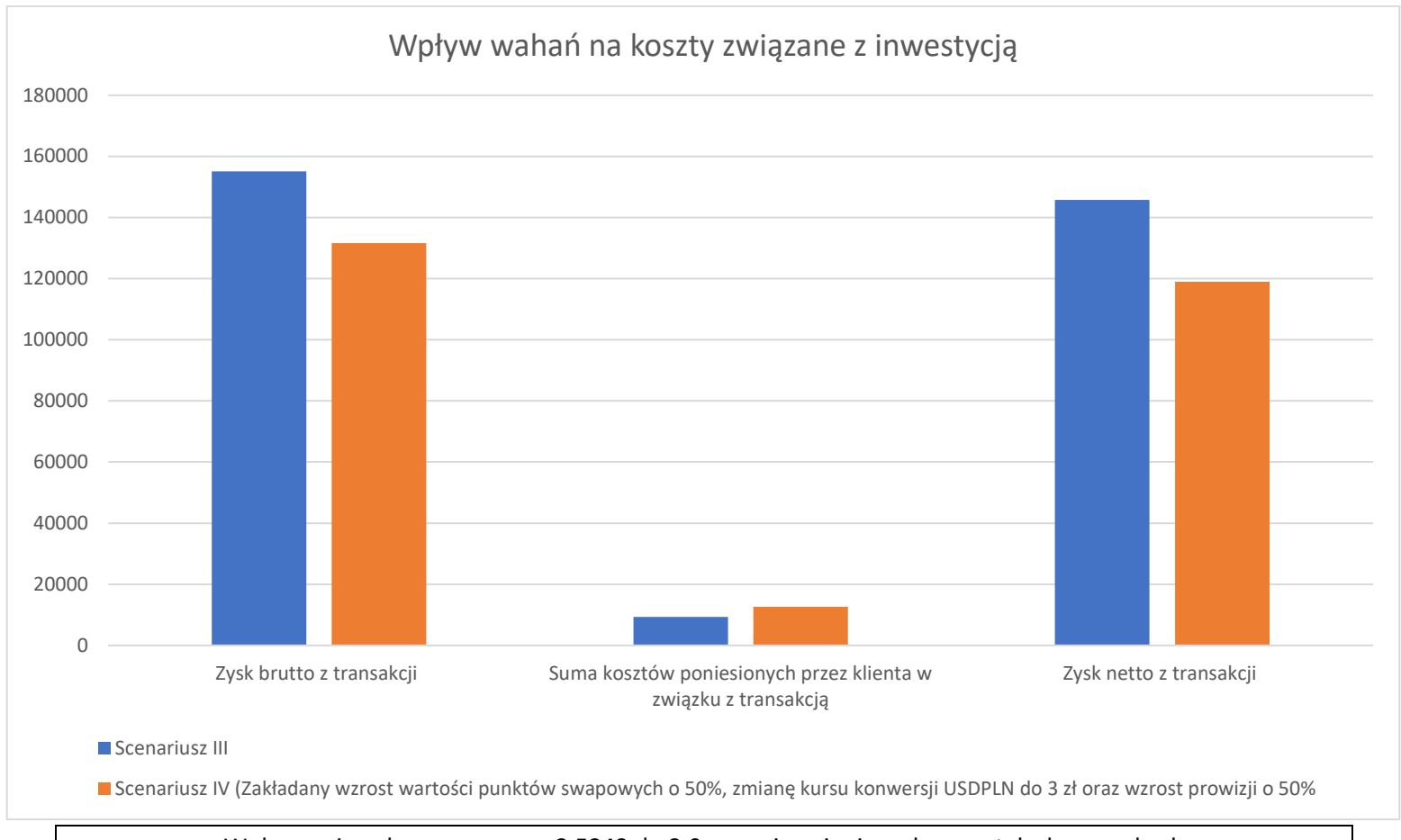

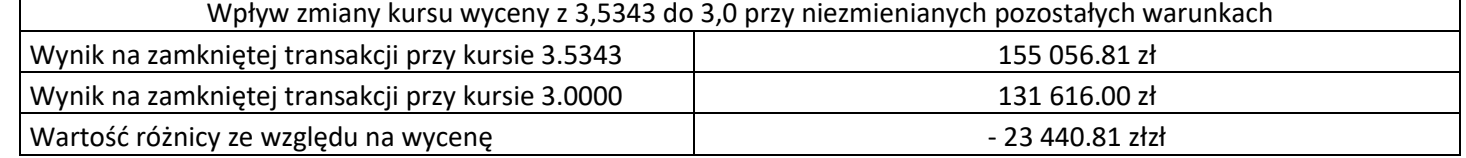

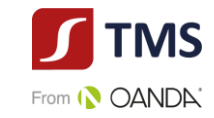

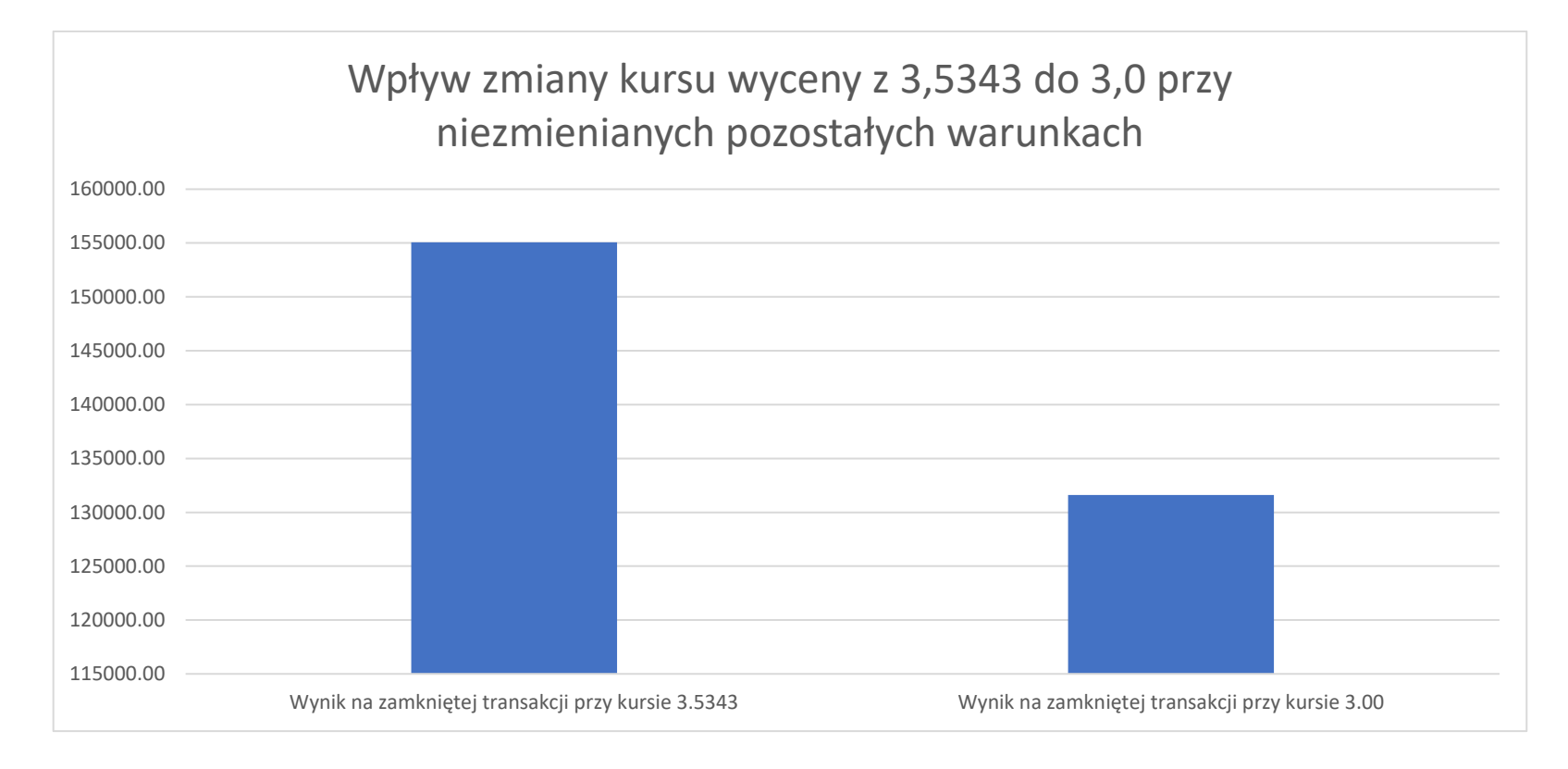